# SysNucleus : USBDeviceShare Datasheet

# Introducing USB Device Share

USB Device Share lets you share and access USB devices over network (LAN or internet). Using this software, USB devices connected to remote computers can be accessed as if they are locally plugged in. Applications which work with the device can then be run without the device being locally present.

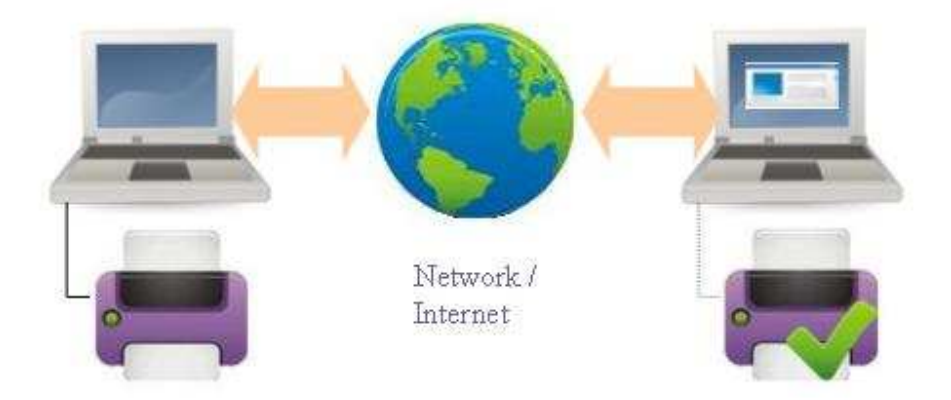

USB Device Share is a 'USB to Ethernet' converter software. It is a 100% software solution to access USB over network (USB over IP). USB Device Share supports both USB 1.x and 2.0 and all versions of Windows operating system (Windows 2000, Windows XP, Windows 2003 Server and Windows Vista).

### Usage scenarios

USB Device Share is a very helpful software for the following scenarios:

- 1. Share expensive and limited USB devices among multiple users
- 2. Access USB devices from remote locations
- 3. Keep devices safe and secure without carrying them around
- 4. Connect to devices which are not easily portable

## Key Benefits at a glance

#### ❖ Access USB devices from anywhere

With USB Device Share you can connect to your USB device remotely over internet. This helps to access devices which are not easily portable. Your device which is physically preset at your office or home is safe and secure.

#### ❖ Save cost, Share expensive devices

Share expensive USB devices with members in your home/organization. No need to purchase additional hardware. Use USB Device Share to share devices and cut down expenses.

#### ❖ Supports all types of USB devices

All types of USB devices like scanners, printers, communication devices, storage devices, human interface devices, video, audio, vendor specific devices etc can be shared and accessed remotely using USB Device Share.

#### ❖ Easy to use and stable

We have tested USB Device Share with a variety of USB devices with a wide range of bandwidth requirements. We offer USB Device Share as an easy-touse as well as stable solution to access remote USB devices.

## Key Features at a glance

#### Automatic sharing of devices

Devices can be set up to be automatically shared as soon as they are plugged in or during server startup. There is also an option to share all newly plugged in devices.

#### Deny sharing for selected devices

To prevent users from accidentally sharing a device which should not be shared (for example the system's primary USB mouse or keyboard), the 'Deny sharing for this device' feature can be used.

◆ Driver installation not required @ server

There is no need to install drivers for devices which are shared using USB Device Share at server machine.

#### **❖** IP Filters

IP Filters can be used to block or allow only selected clients from connecting with USB Device Share server.

#### Unlimited devices / Unlimited clients

Unlimited number of devices can be shared using USB Device Share server. Unlimited number of clients can connect to the server and access the shared devices.

### How to use ?

1. Install USBDeviceShare-Server where devices are present.

Install server where devices are physically present. Share devices which you would like to access remotely.

#### 2. Install USBDeviceShare-Client where devices need to be remotely accessed.

USB Device Share Client is used to connect to USB Device Share Server and remotely plug-in the shared devices. For more information please refer the help document which comes along with USB Device Share installation.

You can also refer the online help manual of this software at http://www.sysnucleus.com/usbshare/help/index.html

### USB Device Share Licensing

USB Device Share – Client is free software. You need to purchase the license to use USB Device Share – Server. To know more about the licensing options for USB Device Share – Server, please visit http://www.sysnucleus.com/usbshare/usbshare\_buy.html .

You can also contact our sales at sales@sysnucleus.com

# USB Device Share Support

We offer free support and free upgrades for a period of 1 year from the date of purchase.

## About SysNucleus

At SysNucleus, we concentrate on developing device driver/system products and development tools. We give high priority for the quality of all products which goes out of our labs. Latest development tools and test procedures are used to ensure quality. We also undertake custom system component development.

Support - support@sysnucleus.com

Sales - sales@sysnucleus.com

General - contact@sysnucleus.com

SysNucleus, 49/2105-A, Kochi, PIN: 682024, India Phone: +919495045285 http://www.sysnucleus.com/usbshare